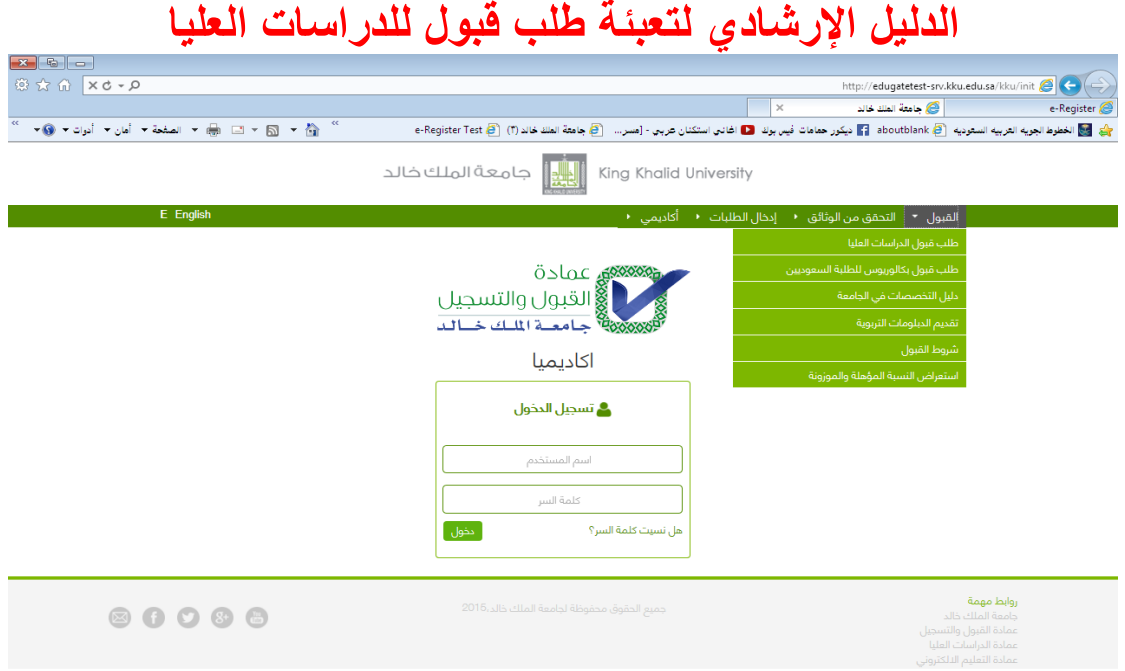

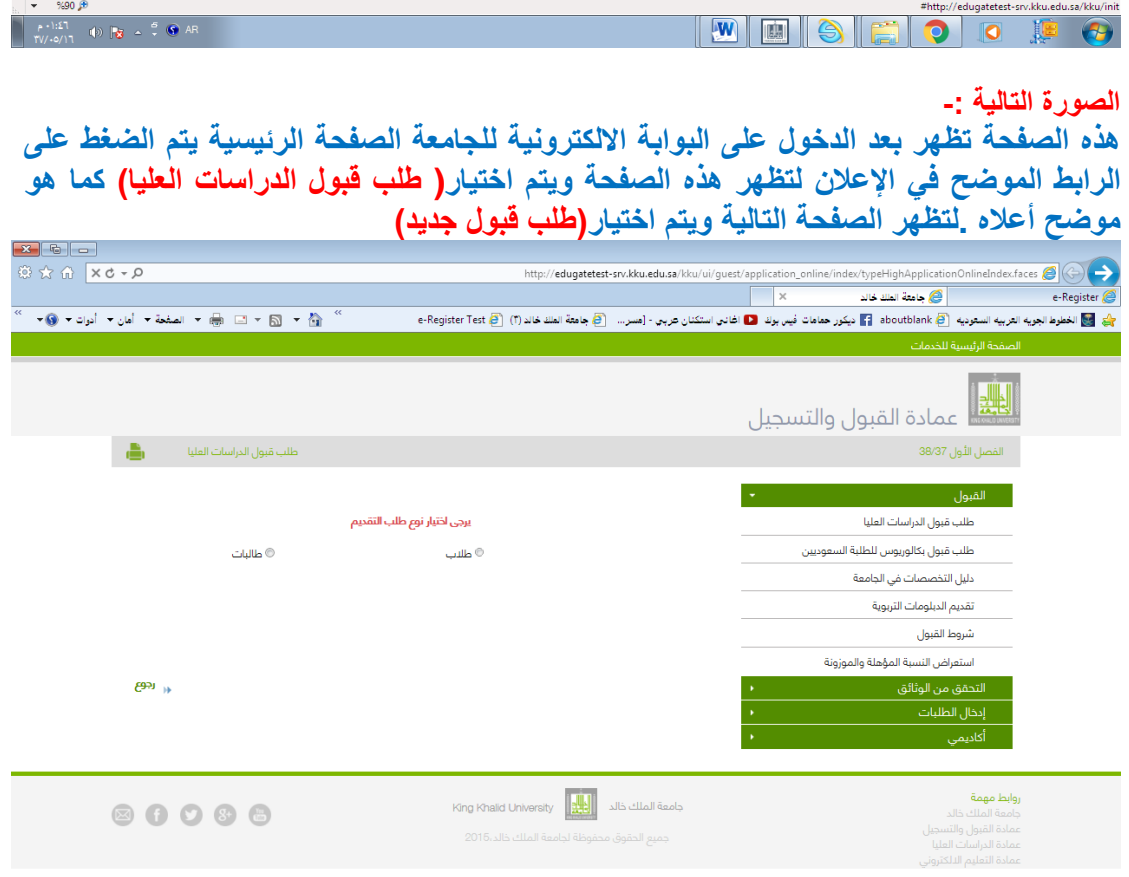

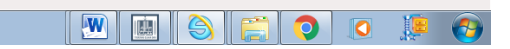

## **يجب تعبئة الحقول التي بجانبها عالمة باللون األحمر\***

**الصورة التالية : -**

- **تختص بالسجل المدني وكلمة السر والبريد االلكتروني ، )مهم حفظ كلمة السر من أجل التعديل في طلب القبول عند الضرورة(.**
	- **االسم باللغة العربية واالنجليزية**

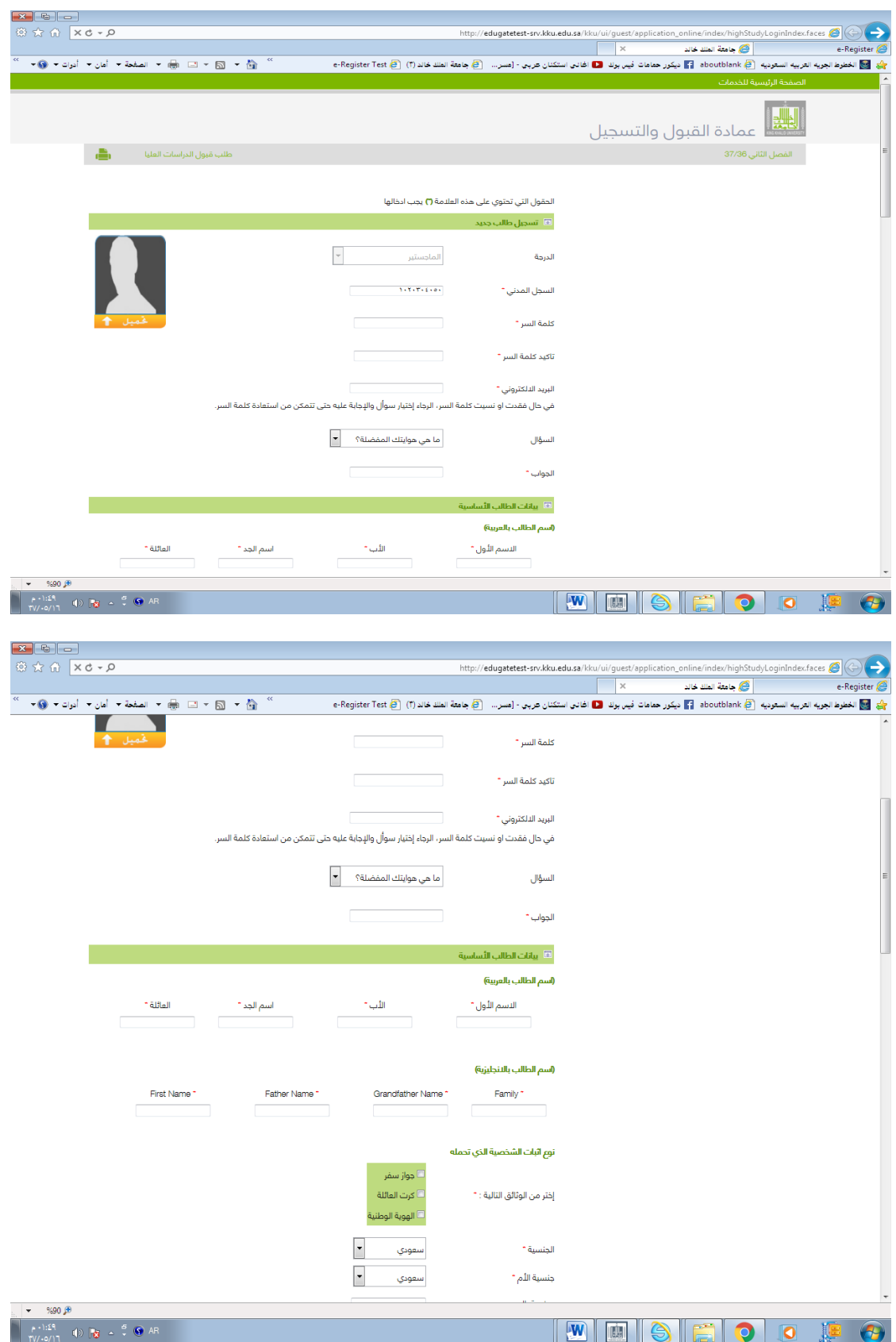

**الصورة التالية -:**

- **توضيح حالة شهادة الطالب هلي هي تربوية أم ال.**
- **توضيح بيانات التخصص السابق والتقدير والمعدل .**
	- **بيانات شخص يمكن االتصال به عند الحاجة.**

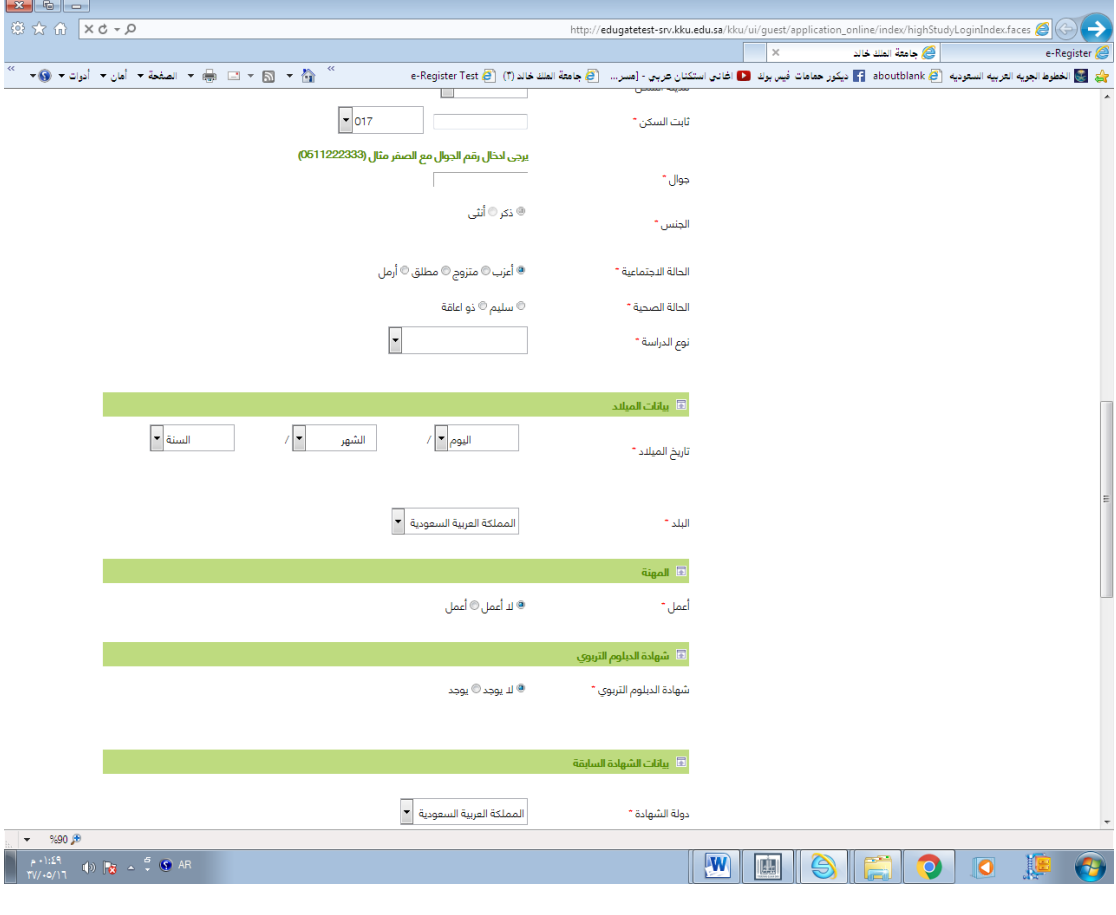

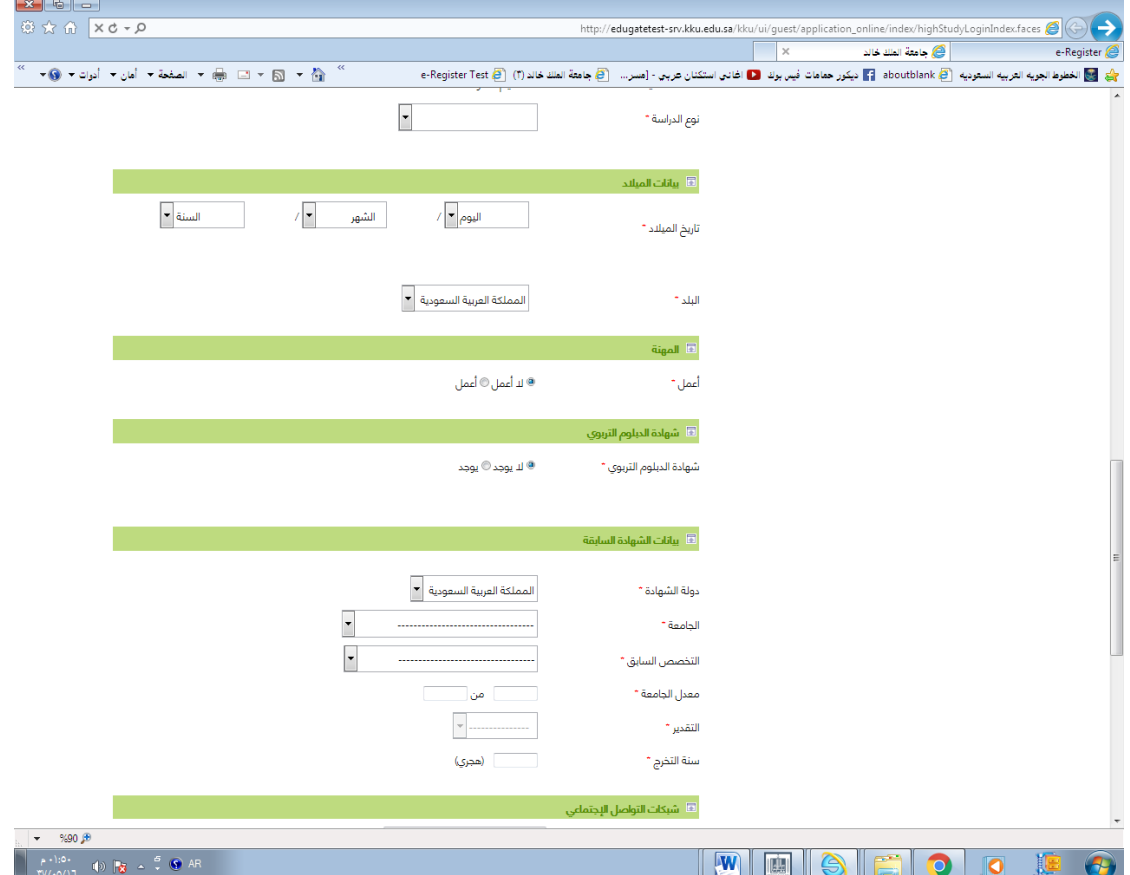

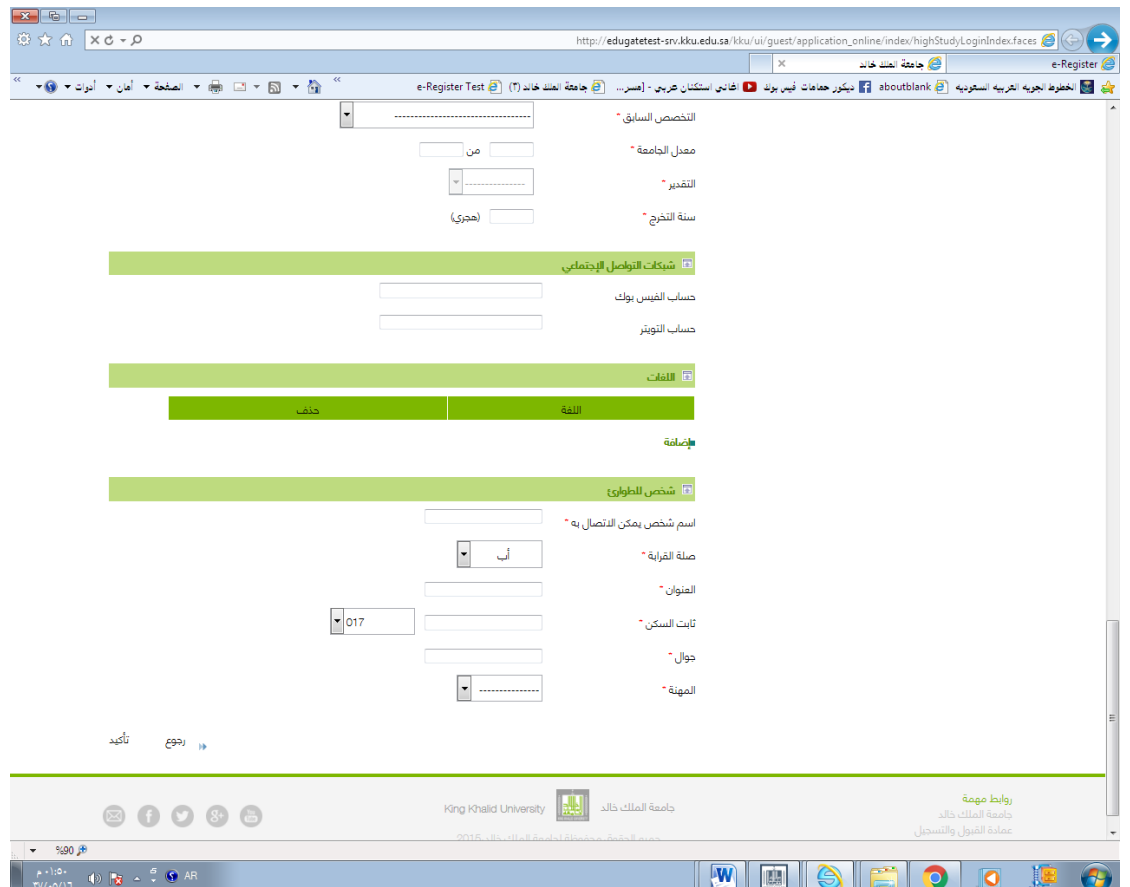

## **الصورة التالية -:**

**توضح مقر الدراسة**

- **الطالب - المدينة الجامعية بالقريقر**
- **الطالبات - المجمع األكاديمي للدراسات العليا بلعصان.**

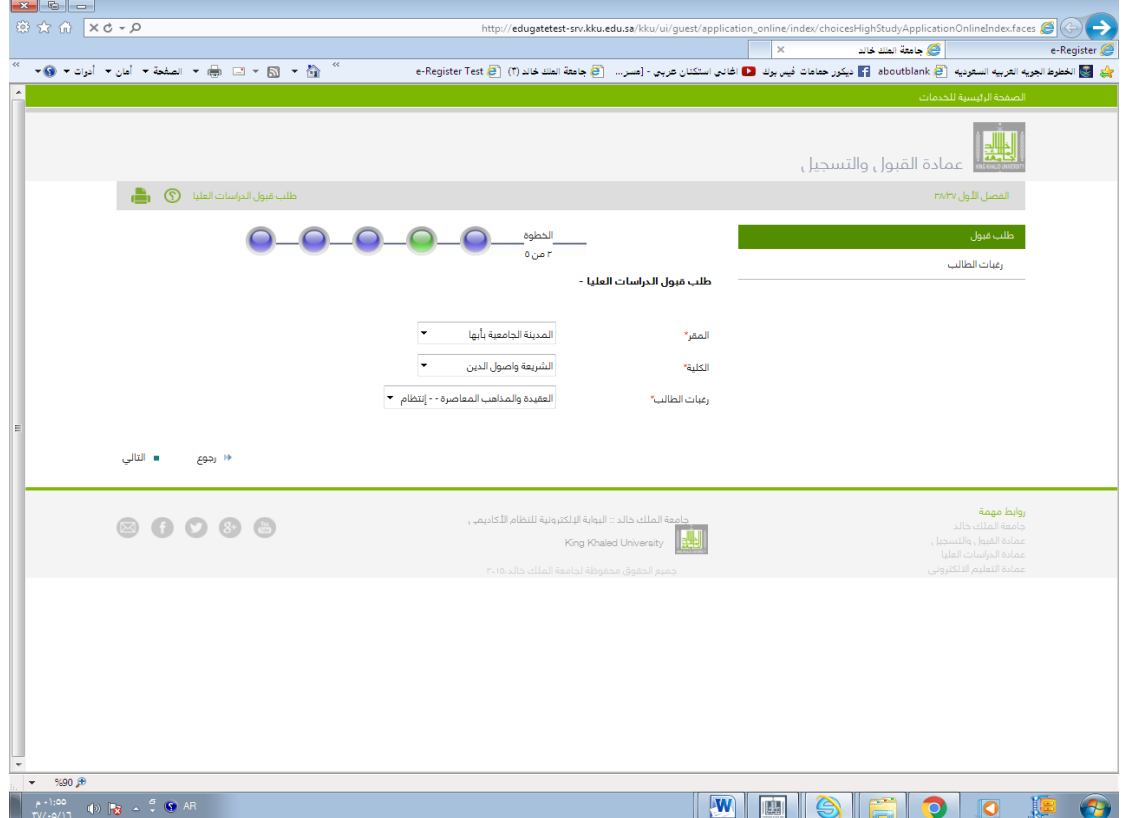

**الصورة التالية -:**

**تختص بتحميل الوثائق المطلوبة قم بتحديد الملف المحدد للتحميل بعد الضغط على استعراض )Browse )الستعراض الملفات قم باختيار الملف المطلوب ثم اضغط على تحميل سوف تظهر رسالة تتضمن ) تم التحميل بنجاح ( .ثم الضغط على إظهار الملف للتأكد من التحميل.** 

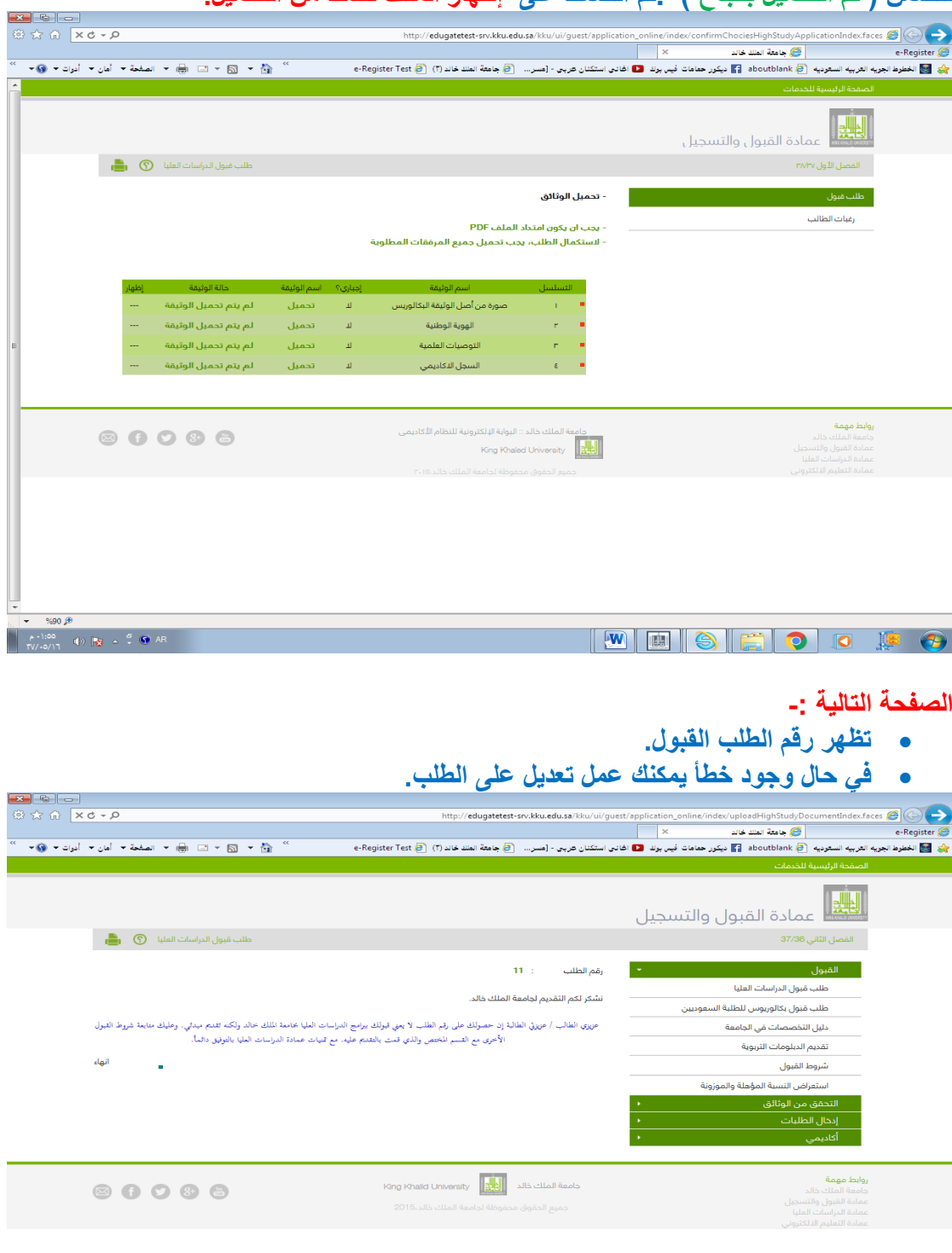

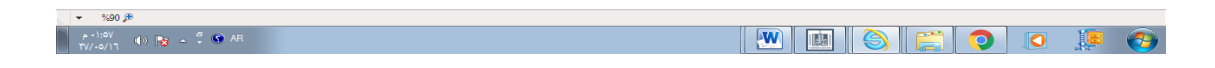

**مع تمنياتنا للجميع بالتوفيق،،،**